# Heidelberg Knowledge: Unterschied zwischen den Versionen

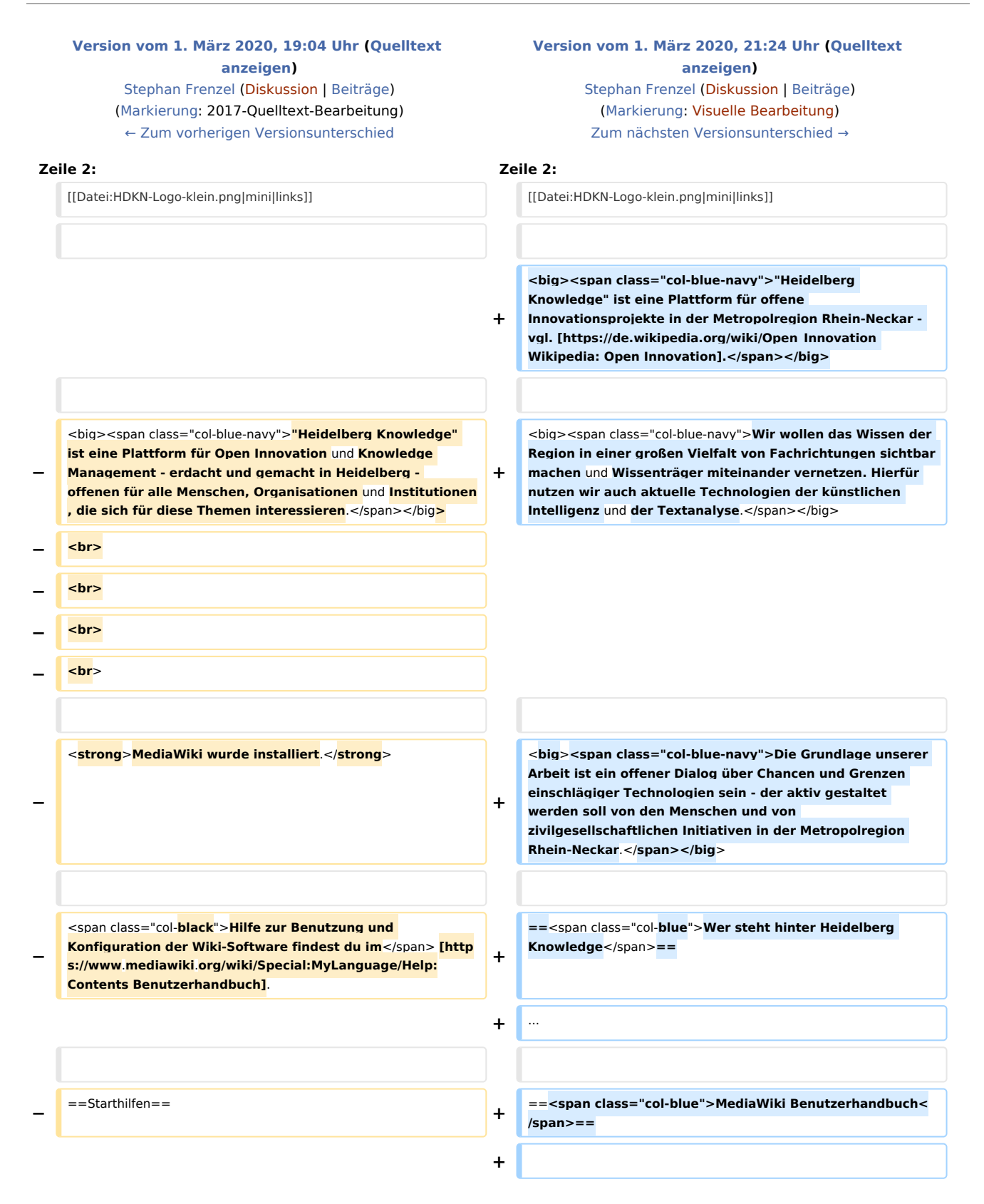

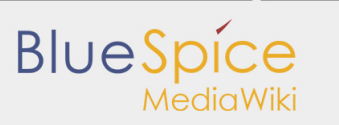

Heidelberg Knowledge: Unterschied zwischen den Versionen

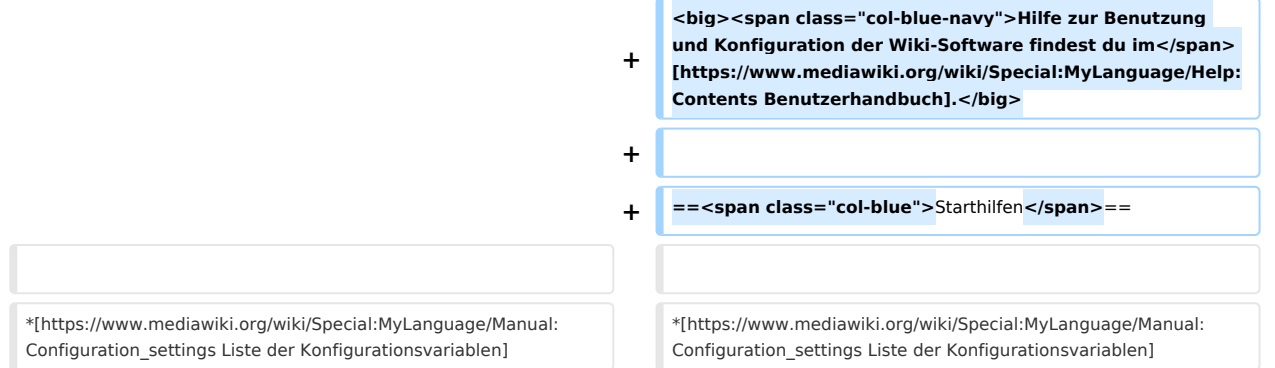

## Version vom 1. März 2020, 21:24 Uhr

#### **Inhaltsverzeichnis**

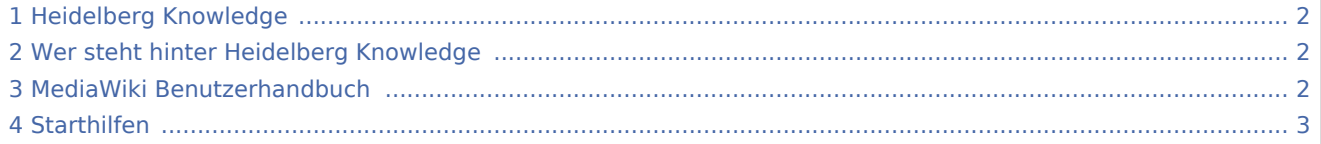

### <span id="page-1-0"></span>Heidelberg Knowledge

Fehler beim Erstellen des Vorschaubildes: Datei fehlt

"Heidelberg Knowledge" ist eine Plattform für offene Innovationsprojekte in der Metropolregion Rhein-Neckar - vgl. [Wikipedia:](https://de.wikipedia.org/wiki/Open_Innovation)  [Open Innovation.](https://de.wikipedia.org/wiki/Open_Innovation)

Wir wollen das Wissen der Region in einer großen Vielfalt von Fachrichtungen sichtbar machen und Wissenträger miteinander

vernetzen. Hierfür nutzen wir auch aktuelle Technologien der künstlichen Intelligenz und der Textanalyse.

Die Grundlage unserer Arbeit ist ein offener Dialog über Chancen und Grenzen einschlägiger Technologien sein - der aktiv gestaltet werden soll von den Menschen und von zivilgesellschaftlichen Initiativen in der Metropolregion Rhein-Neckar.

#### <span id="page-1-1"></span>Wer steht hinter Heidelberg Knowledge

...

#### <span id="page-1-2"></span>MediaWiki Benutzerhandbuch

Hilfe zur Benutzung und Konfiguration der Wiki-Software findest du im [Benutzerhandbuch.](https://www.mediawiki.org/wiki/Special:MyLanguage/Help:Contents)

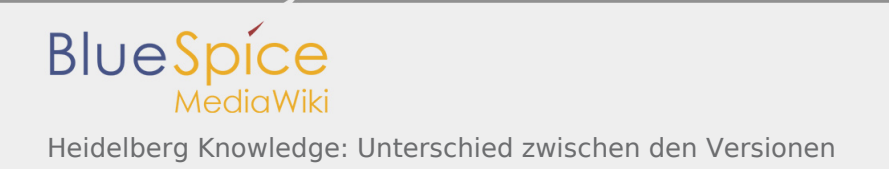

# <span id="page-2-0"></span>**Starthilfen**

- [Liste der Konfigurationsvariablen](https://www.mediawiki.org/wiki/Special:MyLanguage/Manual:Configuration_settings)
- [MediaWiki-FAQ](https://www.mediawiki.org/wiki/Special:MyLanguage/Manual:FAQ)
- [Mailingliste neuer MediaWiki-Versionen](https://lists.wikimedia.org/mailman/listinfo/mediawiki-announce)
- [Übersetze MediaWiki für deine Sprache](https://www.mediawiki.org/wiki/Special:MyLanguage/Localisation#Translation_resources)
- [Erfahre, wie du Spam auf deinem Wiki bekämpfen kannst](https://www.mediawiki.org/wiki/Special:MyLanguage/Manual:Combating_spam)